### **Digital konfigurierbarer Analogrechner**

Rainer Glaschick, Paderborn 2017-09-04, 2021-02-06

Mit dem Begriff *elektronischer Analogrechner* wird meist das Bild eines Steckbretts mit einem Gewirr von Steckverbindungen assoziiert. Diese Art der Programmierung ist zeitraubend und schlecht reproduzierbar. Auch das auswechselbare Steckbrett erfordert immer noch die Einstellung etlicher Potentiometer.

Der Analogrechner RG21 verwendet ein Bussystem für die Verbindung der Rechenelemente (Funktoren); die Verbindung erfolgt über Relais in Kopplern, die digital von aussen eingestellt werden. Anstelle von Potentiometern werden in den Kopplern die Faktoren gleichfalls digital eingestellt.

Damit ist der Rechner nach wenigen Sekunden Einstellzeit für eine Rechenaufgabe vollständig konfiguriert; eigene Elemente können nur über den (analogen) Ein-Ausgabe-Bus angeschlossen werden.

Im Anhang sind weitere Informationen über Motivation und die anfängliche Überlegungen zur Machbarkeit enthalten.

#### **Terminologie und Aufbau**

Alle (aktiven) Funktionselemente wie Summierer, Integrierer und Multiplizierer werden als *Funktoren* bezeichnet.

Jeder Funktor hat einen Ausgang, einen primären Stromeingang und einen sekundären Spannungseingang.

Es gibt drei Bus-Stränge:

- die (Spannungs-) Ausgänge der Funktoren
- die (Strom-) Eingänge der Funktoren
- die (Spannungs-) Tore zur Verbindung von und nach aussen.

Die Koppler verbinden einen Fuktor-Ausgang über einen digital einstellbaren Spannungs-Strom-Wandler mit einem (anderen) Funktor-Eingang. An die Spannungsausgänge der Funktoren kännen, wie üblich, die Eingänge mehrerer Koppler angeschlossen werden. Durch die Stromeingänge der Funktoren können auch mehrere Koppler einen Strom additiv in einen Funktor einspeisen. Mit anderen Worten, ein Koppler ist ein digital einstellbarer Widerstand zwischen einem ausgewählten Funktor-Spannungs-Ausgang und einem (anderen) ausgewählten Funktor-Strom-Eingang.

Daher sind deutlich mehr Koppler als Funktoren notwendig. Während die Anzahl der Funktoren durch die Anzahl auf dem Bus beschränkt ist, können im Prinzip beliebig viele Koppler verwendet werden, solange noch Steckplätze vorhanden sind. Es werden normalerweise keine Koppler zur Anfangswert-Einstellung der Integrierer benötigt.

Die Koppler entsprechen daher dem Steckbrett sowie den bislang üblichen Potentiometern einschließlich des normalerweise im Eingang des Rechenelements vorhanden Widerstands, der die Spannungs-Strom-Wandlung zum Summationspunkt übernimmt. Daher kann jeder Koppler auch Faktoren größer als 1 bereitstellen; der Bereich ist derzeit von 0.001 in eben diesen Schritten bis 16.000.

Jeder Koppler kann auch an an eine der beiden Referenzspannungen anstelle eines Funktors angeschlossen werden.

Ferner kann jeder Koppler während der Rechnung ein- und ausgeschaltet werden; hierzu wird ein Summierer als Vergleicher betrieben.

Die Summierer können zusätzlich zu der normalen (invertierenden) Addition auch über die Konfiguration modifiziert werden als:

- Vergleicher, der, wenn die Eingangs-Stromsumme größer oder kleiner Null ist, ein zweiwertiges Ausgangssignal liefert, mit dem ein oder mehrere Koppler ausgeschaltet werden,
- Gleichrichter, der ein Summierer ist, dessen Ausgangsspannung nicht negativ bzw. positiv wird, sondern auf exakt Null beschrankt ist. - Offener Verstärker (ohne Rückkopplungswiderstand, aber mit kleinem Kondensator).

Damit sind die sonst *fliegend* eingefügten Bauelemente überflüssig.

In der Konfiguration als Muliplizierer sind auch die Betriebsarten Quadierer, Dividierer und Quadratwurzel möglich, sowie unabhängig die Inversion (Negierung) der Ausgangsspannung. Die Konfigurierung des zweiten Eingangs wird weiter unten erklärt.

Jeder Funktor kann auf jede der genannten Betriebsarten konfiguriert werden, so dass 16 Funktoren einem Analogrechner mit mehr als 20 Rechenelementen entspricht.

Es mag als Verschwendung erscheinen, anstelle eines einfachen Widerstands in jedem Koppler einen über vier Dekaden schaltbaren Spannungs-Strom-Wandler vorzusehen. Der höhrere Aufwand (und Preis) ist aber dadurch gerechtfertigt, dass der Rechner homogen aufgebaut und innerhalb von Sekunden reproduzierbar auf ein anderes Rechenprogramm umgeschaltet werden kann. Insbesondere sind damit frühere Rechnungen einfach reproduzierbar. (abgesehen von den verwendeten Einund Ausgaben über die Tore).

# **Anfangswerte und Multiplizierer**

Um die Anfangswerte der Integrierer zu setzen, enthält jeder Funktor einen lokalen D/A-Wandler, der nicht so genau sein muss wie der in einem Koppler, d.h. nur Werte von ± 1.00 bis 0.01 zulässt. (Eine dritte Dekade wäre sicherlich möglich, ist aber nach bisheriger Kenntnis nicht notwendig). (Differentialgleichungen, deren Lösung sehr stark von den Anfangswerten abhängt, sind mir nicht bekannt.) Dennoch gibt es die Möglichkeit, die Anfangswerte über Koppler zu setzen, wenn sie z.B. extern vorgegeben werden.

Hierzu wird ein zweiter Eingang benötigt. Da die Funktoren auch als Multiplizierer arbeiten können, ist ein zweiter Eingang auch hier notwendig, der im nächsten Abschnitt beschrieben wird.

# **Bus-System**

Logisch hat ein System mit 16 Funktoren zwei Koppelmatrizen, deren eine einen Ausgang eines Funktors und andere einen Eingang auswählt und als Verbindung einen Widerstand als Faktor schaltet.

Die beiden Koppelmatrizen sind immer sparsam belegt, weil jeder Koppler (Potentiometer) immer nur einen Ausgang und einen Eingang belegt.

Da es mehr Koppler als Funktoren gibt, kann ein Bussystem die Koppelmatrix ersetzen; die Koppelmatrix ist dann dezentral in den Funktoren realisiert. Die Busleitungen werden fest den Ein- und Ausgängen der Funktoren zugeordnet.

Benötigt wird somit pro Koppler je ein 16-fach Multiplexer für den Eingang und den Ausgang.

Dazu werden Relais-Multiplexer verwendet. Werden Relais mit 2 Umschaltkontakten verwendet, dann benötigt jeder 16-fach Multiplexer 8 Relais, also 16 pro Koppler. Miniatur-Relais mit zwei Umschaltkontakten kosten unter 1€, so dass ein Multiplexer 1:16 mit diesen Relais weniger als 8€ kostet.

Dazu kommt noch die Abschaltung, die gleichfalls auf allen Kopplern vorhanden ist und noch einmal 8 Relais benötigt.

Ein derartiges Bus-System hat auch den Vorteil, dass die Anzahl Koppler nur von der Anzahl der Steckplätze auf dem (passiven) Bus abhängt.

# **Digital programmierbare Wandler**

Anstelle von Servomotoren in Verbindung mit herkömmlichen Potentiometern ist es einfacher, einen digital einstellbaren Widerstand (multiplizierender D/A-Wandler) zu verwenden, wobei der Faktor während der Konfigurierung eingestellt und während der Rechnung nicht mehr verändert wird. Veränderbare Faktoren sind nur über die Tore möglich.

Im RG14 haben sich hierzu BCD-Schalter bewährt, bei denen auch Faktoren > 1 einstellbar sind. Hierbei werden Präzisionswiderstände mit den Faktoren 8, 4, 2, 1, 0.8, 0.4, 0.1 usw. an den Eingang angeschlossen und liefern den Strom in eine Stromsenke auf Massepotential, d.h. den Knoteneingang des Operationsverstärkers im Funktor. (Die beiden unteren Dezimalstellen verwenden einen Teiler am Ausgang, damit die Widerstände handhabbar bleiben). Dazu ist nur ein einfacher Kontakt notwendig; also könnten Reed-Relais verwendet werden. Die benötigten Werte von 200kΩ, 100kΩ, 50k&Ohmega werden durch Reihen- bzw. Parallelschaltung von 100kΩ-Widerständen realisiert; gleiches gilt für 2MΩ, 1MΩ und 500kΩ. Es verbleiben 250kΩ und 25kΩ, die als 22+3 dargestellt werden. Passende Präzisionswiderstände sind heute in 1‰ Toleranz serienmäßig lieferbar. Andernfalls müssten sie ausgemessen und paarweise so kombiniert werden, dass sich die Toleranzen ausgleichen.

Für die Schalter können anstelle von (Reed-)Relais MOS-FET-Transistoren (z.B. BS170, 2N7000, 2N7002) verwendet werden, die weniger als 0.1€ kosten und unproblematisch von einem Schieberegister (HC575) mit 5V Ausgangsspannung angesteuert werden können. Da SMD-Widerstände mit 0.1% Toleranz lieferbar sind, ist der Bauteile-Preis des D/A-Wandlers vernachlässigbar. Dadurch, dass die FET-Source immer auf (virtuell) Masse liegt, werden die Ströme nur durch die Widerstände bestimmt, und die Spannung am FET ist <1mV, da der Maximalstrom 500µA (Faktor 10.0) beträgt und der On-Widerstand < 5Ω ist. Wenn das Schieberegister einen Disable-Eingang hat, mit dem alle Ausgänge auf L gelegt werden, dann dient dieser Eingang zugleich zum Abschalten des Kopplers.

Für die Auswahl der Busleitung vom und zum Funktor werden Relais-Multiplexer

verwendet, da Spannungen im Bereich ±10V anliegen können (auch wenn ein ADG 406 dafür spezifiziert ist); auch um die Machbarkeit vor 50 Jahren zu zeigen (natürlich wenger kompakt und teuerer).

Der Eingang eines Kopplers kann zusätzlich an +1 oder -1 anstelle des Ausgangs eines Funktors gelegt werden.

Falls im Verlauf der Rechnung der Faktor geändert werden muss (und dies nicht ohnehin über Multiplizierer erfolgen muss), müssen externe Potentionmeter verwendet werden. (Das Verstellen einen Potentiometers während der Rechnung ist bei einem klassischen Analogrechner ohnehin problematisch, weil meist die eingestellten Werte nicht genau verfügbar sind.)

# **Transferbus**

Zwar kann an der Konsole jeder Ausgang eines Funktors überwacht werden; dies ist jedoch zur Diagnose gedacht; zudem ist hier keine Einspeisung möglich.

Zum Anschluss externer Geräte wie Potentiometer, Funktionsgeneratoren, X/Y-Schreiber usw. gibt es einen zusätzlichen extern zugänglichen Spannungsbus, den Transferbus. Eine Busschiene wird auch als (Transfer-) Tor bezeichnet. Es handelt sich um einen Spannungsbus.

Um jedes Tor mit jedem Funktor verbinden zu können, sind einerseits eigene Transferkoppler für jedes Tor möglich. Diese müssten dann — wie die Koppler über je einen Multiplexer für die Funktor-Busse verfügen.

Da andereseits diese ohnehin in den Funktoren vorhanden sind und die Funktorennummern ansonsten beliebig sind, wird der Zugang auf die Tore in die Koppler integriert. Hierzu wird jedem Koppler ein Tor zugeordnet, bevorzugt mit der Nummer des Kopplers. Da ohnehin mindestens 50% mehr Koppler als Funktoren vorhanden sind, ist ein Mangel an Kopplern nicht zu erwarten. Ausserdem kann die Anzahl der Tore bei einem System mit 16 Funktoren ohnehin auf 8 beschränkt sein.

Soll der Ausgang eines Funktors über ein Tor verfügar werden, wird der selektierte Eingang des Kopplers direkt auf den entsprechenden Bus geschaltet.

Soll ein Tor als Eingang verwendet werden, dann wird anstelle eines Funktor-Ausgangs die Transferbus-Leitung mit dem eingestellten Faktor verwendet.

Dieser Eingang ist nicht gepuffert; die Transfer-Leitung wird also je nach Einstellung des Faktors mit normalerweise 200kΩ (bei Faktoren > 1 bis zu 10kΩ) belastet.

Bei Anwahl aus Ausgang ist eine zusätzliche Schaltung als Eingang sinnlos.

Da die Tore fest den Kopplern zugeordnet sind, kann ein Ein-Ausgabe-Konflikt nicht auftreten (auf seiten des Rechners).

# **Kopplung von Rechnungen über den Transferbus**

Erfahrungsgemäß werden bei den meisten Aufgaben Blöcke von Funktionen realisiert, die relativ unabhängig voneinander sind. Daher erlaubt es der Transferbus, meherere Rechner modular zusammenzuschalten.

Werden nur wenige gebraucht, ist es ausreichend, diese 1:1 zu verbinden.

Für größe Aufgaben wird eine Matrix gebildet, indem der Transferbus aufgeteilt wird; 8 der 16 Leitungen werden horizontal verbunden, die anderen 8 vertikal. Eine Matrix 4x4 erlaubt es so, 16 Moduln mit je 16 Funktoren, also insgesamt 256 Funktoren zu verwenden (entsprechend einem EAI 680).

Sofern dies nicht ausreicht, wären Moduln mit 32 Funktoren und ein Transferbus mit 32 Leitungen denkbar, die, in einer 8x8 Matrix angeordnet, 2048 Funktoren zulassen würden.

# **Diskontinuitäten**

Für Diskontinuitäten zum Erzeugen von nicht-differenzierbaren und nicht-stetigen Funktionen gibt es:

- den Gleichrichter-Modus eines Summierers, der den Ausgang auf positive oder negative Spannungen (incl. Null) beschränkt (daher *limitier*).
- abschaltbare Koppler in Kombination mit dem Vergleichsmodus eines Summierers
- Speichermodus eines Integrieres

Der Gleichrichter-Modus bildet am Ausgang eines Summierers max(0, x) bzw. min(0, x). Damit kann z.B. ein Aufprall modelliert werden, indem beim Erreichen einer Grenze eine Gegenbeschleunigung erzeugt wird, siehe *Mondlandung*.

Abschaltbare Koppler erlauben die Modellierung einer Hysterese oder des Leerlaufen eines Tanks mit Brennstoff. Bislang bestand so keine Notwendigkeit, Integrierer in laufender Rechnung anzuhalten, da ohnehin meist nicht alle Eingänbe abgeschaltet werden müssen. Hierzu wird im Koppler ein zusätzliches digitales Signal benötigt, das den Koppler ausschaltet. Erzeugt wird ein solches Signal von einem Summierer im Vergleicher-Modus; in diesem Fall ist das analoge Ausgangsignal nicht gültig; das digitale Ausgangssignal ist anstelle des analogen gültig.

Grundsätzlich ist die in den Integrierern verwendete Schaltung auch als Folge- und Halteschaltung (Track & Hold) geeignet; im Unterschied zum Integrierer kann dabei jedes Eingangssumme durchgeschaltet oder gehalten werden. Da diese Funktion selten benötigt wird (bislang ist kein praktisches Beispiel bekannt), ist der Aufwand für einen Multiplexer zur Anwahl des Vergleichers derzeit nicht sinnvoll.

# **Funktorenpaare (Sekundär-Eingang)**

In Rechenschaltungen wird recht häufig ein Koppler mit dem Gewicht 1 benötigt. Da dies lediglich eine Verbindung über 200kΩ zwischen dem Spannungsausgang eines Funktors und dem Stromeingang des anderen Funktors erfordert, kann über ein Relais eben diese Verbindung in jedem Funktor geschaltet werden, jedoch nur mit dem Funktor der nächstniedrigen Nummer; es sind also nur ein Relais und ein Bit von der Steuerung erforderlich.

Da nicht selten die Hälfte der Koppler den Faktor 1.0 verwenden, ist die Ersparnis an Kopplern durchaus signifikant. Damit kann die Anzahl der Koppler auf das 1.5-fache der Funktoren beschränkt werden.

Der Aufwand bei der Programmierung ist gering, weil die Funktoren ansonsten frei

wählbar sind; sie müssen also zunächst so nummeriert werden, dass diese Abkürzung möglich ist. Dies ist in vielen Fällen ohnehin gegeben, wenn die Nummern von links nach rechts vergeben werden.

Dies Funktionalität ist optional und kann im Laufe der Programmentwicklung hinzugefügt werden, wenn die Anzahl der Koppler knapp wird.

Das gleiche Prinzip wird auch verwendet, um den zweiten Eingangs-Bus zu sparen und den zweiten Eingang mit dem Faktor 1.0 mit dem vorigen Funktor zu verbinden, da die Anzahl der Multiplizierer meist nur klein ist und der zweite Eingang im Integrierer nur selten benötigt wird, wenn der Anfangswert dort direkt gesetzt werden kann. Dies erfordert einen höheren Aufwand beim Programmieren, da dies von Anfang an berücksichtigt werden muss.

Im Schaltplan wird der zweite Eingang nicht als Stromeingang, sondern als Spannungseingang mit dem Faktor 1 dargestellt, der dann direkt (ohne Koppler) mit einem Ausgang verbunden wird. Die Bedingung, dass dies der Funktor der vorhergehenden Nummer ist, wird nicht dargestellt.

In den seltenen Fällen, dass es zu Konflikten führt, muss ein Summierer eingefügt werden. Da sich dies meist auf Multplizierer beschränkt, ist zwar das Vorzeichen invertiert; dies ist aber bei jedem Multiplizierer einstellbar.

## **Steuerung**

Wie allgemein üblich, erlaubt ein Betriebsartenschalter die Zustände:

- Anfangswerte setzen
- Rechnen
- Pause: alle Integrierer werden angehalten

Über die Abschalt-Funktion der Kopper könne auch gezielt einzelne Summanden gezielt während der Rechnung abgeschaltet werden.

Die Steuerung erfolgt über einen seriellen Eingang mit einfachen Kommandos; hierzu wird ein Mikrokontroller verwendet. Normalerweise wird ein Laptop über einen Terminal-Emulator das User-Interface sein, über den auch das Übertragen von vorbereiteten Konfigurationen erfolgt.

Zur Diagnose ist ein Meßinstrument (vorzugweise kombiniert analog und digital) vorgesehen, das über einen Stufenschalter jeden Funktor-Ausgang anwählen kann.

#### **Universal-Funktoren**

Ein weiteres Problem bei der Verwendung herkömmlicher Analogrechner ist die Spezialisierung der Funktoren; d.h. Integrierer, Summierer, Multiplizierer usw. sind getrennte Einheiten. Dies mag aus Kostengründen sinnvoll gewesen sein, wenn die Arbeitzeit eines Ingenieurs nicht berücksichtigt wird, der bei der Aufbereitung eines Problems immer die Anzahl der jeweiligen Funktoren berücksichtigen muss und immer wieder Hilfskonstruktionen verwenden muss, da der benötigte Funktor fehlt. Beziehungsweise muss man deutlich mehr Funktoren bereitstellen als tatsächlich benutzt werden.

Daher stellen hier alle Funktoren alle Funktionen bereit, die über die Konfigurierung eingestellt werden:

```
S Summierer
G,L Gleichrichter ("limiter")
O offener Verstärker
V,C Vergleicher ("comparator")
I Integrierer mit 1/s oder 100/s
T Folge- und Halteglied ("track and hold")
M Multiplizierer
D Dividierer
Q Quadrierer
W,R Quadratwurzel ("root")
```
#### **Konfiguration**

Die Konfiguration erfolgt durch zeilenweise mittels über ein Terminal eingegebene Anweisungen (Großschreibung ist nicht notwendig). Diese werden mit OK quitiert, wenn kein Fehler auftrat, sonst mit einem anderen Resultat.

Zeilen, die nicht mit einem K, F oder T beginnen oder eine nicht vorhandene Nummer angeben, werden ignoriert und nicht quittiert, weder positiv noch negativ. Als Kommentarzeichen ist der der inverse Rückstrich \ reserviert; ob er oder andere zu einem OK führen, ist der Dokumentation des jeweiligen Geräts zu entnehmen.

Als erstes wird der Typ und die Nummer angegeben, an den das Kommando adressiert ist. Dies erfolgt durch F1 … F16 für Funktoren und K1 … K32 für Koppler.

Sodann folgen ein oder mehrere Parameter, durch Leerzeichen (Tabulatoren) getrennt. Ein syntaktisch ungültiger Parameter wird als Kommandoende interpretiert und kann als Kommentar dienen; hier wird der inverse Rückstrich bevorzugt verwendet.

# **Funktoren**

Für Funktoren ist der erster Parameter der Typ:

```
S Summierer
G Gleichrichter 
O offener Verstärker
C Vergleicher (Comparator)
I Integrierer mit 1/s oder 100/s
T Folge- und Halteglied ("track and hold")
M Multiplizierer
D Dividierer
Q Quadrierer
R Quadratwurzel
```
Beim Integrierer wird der interne Anfangswert als zweiter Parameter in Form eines Dezimalbruchs (ggf. mit Vorzeichen) angegeben; die Polarität bezieht sich auf den Eingang, damit sie gleich den Eingängen ist; der Ausgang ist also invertiert. Zulässig ist der Bereich ±1.00 mit zwei Dezimalziffern nach dem Komma.

Die Geschwindigkeit ist standardmäßig 1/s; wird 100/s benötigt, ist die Zahl 100 anzufügen (ohne Dezimalpunkt).

Beim Gleichrichter wird ein Minuszeichen angehängt, wenn die Ausgangsspannungen anstatt nur positiv nur negativ sein sollen; sie sind in beiden Fällen invertiert zum Eingang.

Beim Vergleicher sowie dem Multiplizierer und seine Varianten wird ein Minuszeichen angehängt, wenn die Ausgangspolarität invertiert sein soll.

Der zweite, fest zugeordnete Eingang vom vorherigen Modul wird durch ein & notiert; es ist:

- bei einem Multiplizierer der Divisor (Nenner),
- sonst ein zusätzlicher Spannungs-Eingang mit dem Faktor 1.0
- der Anfangswert, wenn statt eines & ein \$ verwendet wird; es wird die Summe aus diesem und dem internen Anfangswert gebildet (der interne Anfangswert ist 0.0, wenn er nicht angegeben ist).

Beim Funktor-Modus T (Folge- und Halteglied) muss der zweite Eingang von einem Vergleicher stammen, der, wenn aktiv, auf den Haltemodus schaltet. (Im Prototypen ist der T-Modus nicht realisiert).

# **Koppler**

Bei Kopplern ist der erste Parameter die Quelle, insbesondere die Nummer eines Funktors. Darauf folgt der Faktor (vierstellig, ohne Vorzeichen) und die Nummer des Zielfunktors.

Ist ein konstanter Wert gewüscht, wird die Angabe der Quelle weggelassen und der Faktor mit Vorzeichen notiert.

Soll der Transferbus als Eingang dienen, wird das Zeichen < an Stelle der Quelle verwendet.

Soll der Transferbus als Ziel dienen, folgt der Angabe des Quellfunktors das Zeichen >. Wird das Ziel nicht benötigt, fehlt der Faktor und die Angabe des Ziels.

Soll der Koppler dynamisch abgeschaltete werden, steht am Ende der Zeile eine Tilede, gefolgt von der Nummer eines als Vergleicher geschalteten Funktors.

#### **Beispiel Minimal**

Das vielleicht einfachste Beispiel ist eine lineare (links) bzw. exponentielle (rechts) Rampe, die bei Erreichen eines Schwellwerts anhält. Dazu werden zwei Funktoren und zwei Koppler benötigt:

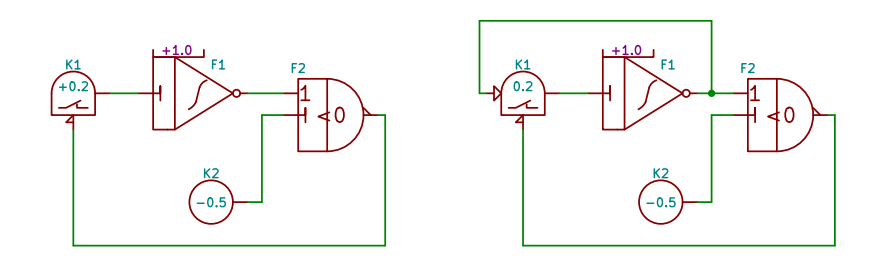

Die lineare Rampe geht über die Nullinie und hält nach 8sec an. Der Vergleichswert in K2 für F2 muss positiv sein, damit die Summe des Ausgangs von F2 und +0.6 kleiner als Null wird:

F1 I +1.0 F2 V-K1 +0.2 F1 ~F2  $K2 + 0.6 F2$ 

Die exponentielle Rampe nähert sich der Nullline und hält nach 7.21 sec an:

F1 I +1.0 F2 V-K1 +0.2 F1 ~F2 K2 -0.5 F2

Durch einen weiteren Integrierer und schaltbaren Faktor kann die Zeit bestimmt werden.

#### **Beispiel Dreieckgenerator**

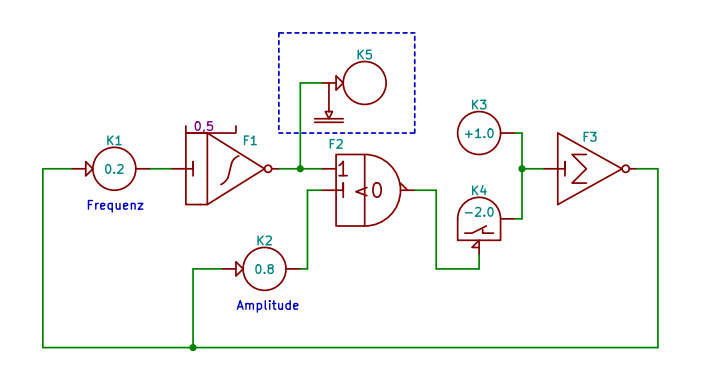

Mit dem Vergleicher F2 und dem Summierer F3 wird ein Rechteck erzeugt, das mit F1 integriert wird. Optional kann mit K5 die Ausgabe auf den Transferbus erfolgen.

Konfiguration:

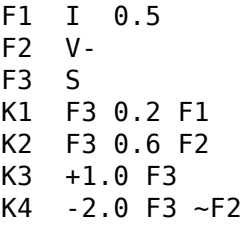

#### **Beispiel Sinusgenerator**

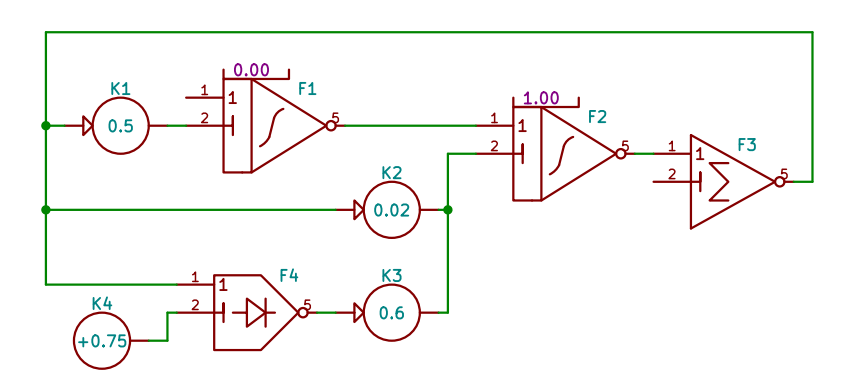

Die mit K2 eingestellte Entdämpfung wird ab einer durch K4 gegegebnen Amplitude

durch eine Dämpfung überlagert.

Konfiguration:

f1 i 0.0 f2 i 1.0 & f3 s & f4 g & k1 f3 1.00 f1 k2 f3 0.02 f2 k3 f4 0.60 f4 k4 -0.75 f4

#### **Beispiel Lorenz-Attraktor**

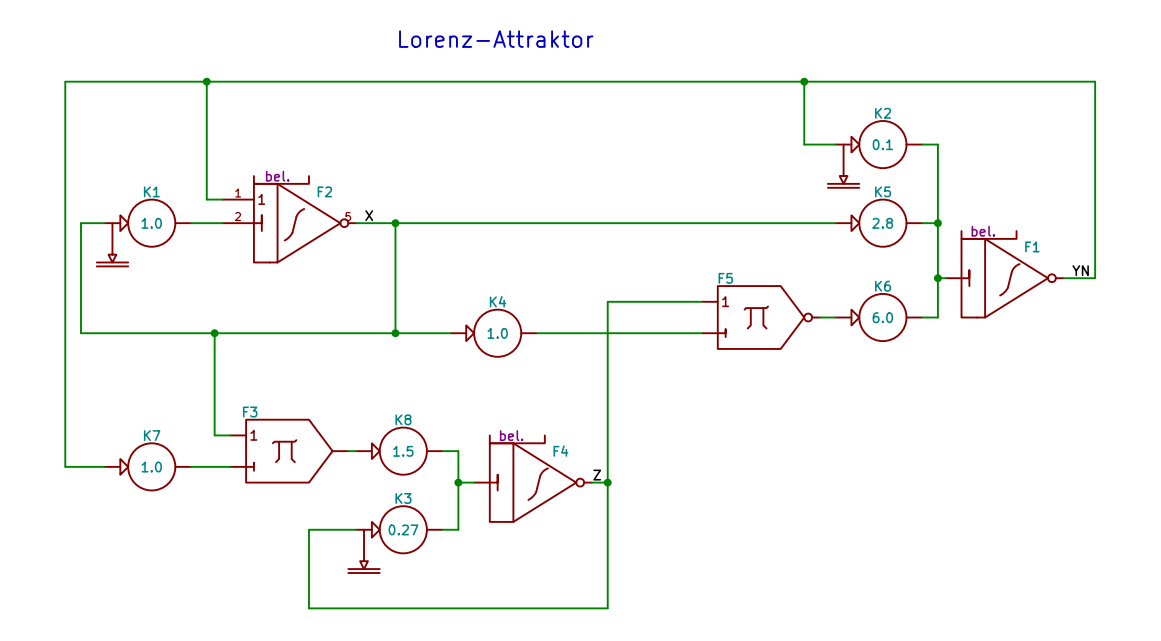

Da die Multiplizierer auch ein positives Ausgangssignal liefern können, sind keine Invertierer notwendig. Dennoch sind mit K1, K4 und K7 ungewöhnlich viele Koppler mit dem Faktor 1.0 notwendig. Die Ausgabe erfolgt über K1, K2 und K3.

Konfiguration:

f1 i 0.1 f2 i 0.2 & f3 m & f4 i 0.3 f5 m & k1 f2 1.0 > k2 f1 0.1 f1 > k3 f4 0.27 f4 > k4 f2 1.0 f5 k5 f2 2.8 f1 k6 f5 6.0 f1 k7 f1 1.0 f3 k8 f3 1.5 f4

#### **Beispiel Mondlandung**

Mondlandung

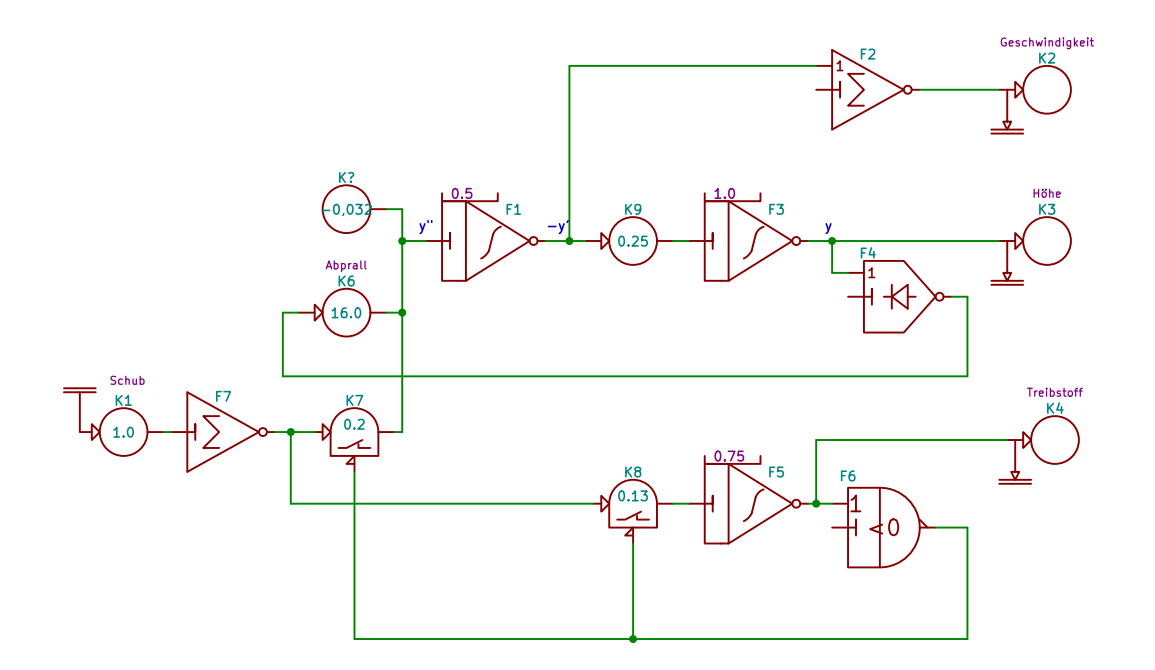

Bei den drei Integrierern für Geschwindigkeit, Weg und Treibstoff werden die Anfangswert, da über die Konfiguration eingestellt, direkt oberhalb des Symbols notiert. Der Koppler K1 erhält den Schub über Tor 1; Geschwindigkeit, Höhe und Treibstoff-Vorrat werden über die Tore T2, T3 und T4 ausgeben, die ansonsten keine Funktion haben, weil zu F4 und F6 Paarverbindungen verwendet werden.

Der Aufprall auf dem Mond wird über den Gleichrichter F4 bewirkt, der wie ein Ball ein dem negativen Abstand proportionale Beschleunigung entgegen der Gravitation bewirkt.

Wenn der Treibstoff-Vorrat erschöpft ist, schaltet der Vergleicher F6 über die Koppler K8 und K7 den Schub ab. Der Integrierer F1 erhält so keinen Schub mehr; es bleiben aber die Gravitation und der Rückprall wirksam.

Konfiguration:

f1 i +0.5 f2 s & f3 i +1.0 f4 g- & f5 i +0.75 f6 v- & f7 s k1 < 1.000 f7  $k2$  f2 >  $k3$  f3 >  $k4$  f5  $>$ k5 -0.032 f1 k6 f4 16.0 f1 k7 f7 0.2 f1 ~f6 k8 f7 0.13 f5 ~f6 k9 f1 0.25 f3

### **Prototyp**

# **Generell**

Es werden Steckkarten im Europa-Format (100x160mm², VG-Stecker) verwendet, die auf eine Bus-Platine gesteckt werden. Die Belegung des Busses ist für 16 Funktoren spezifiert, also 16 Aus- und 16 Eingänge, sowie 16 Tore.

Bei Funktoren nehmen die Rechenverstärker samt Konfigurations-Relais den größten Teil einer Platine ein; die Jumper für die Auswahl der Busleitungen passen problemlos, so dass die Funktor-Plainen für 16 Funktoren verwendbar sind.

Ein Koppler für 16 Funktoren benötigt 24 Relais für die Multiplexer, die zwar auf die Plaine passen, aber schwer zu verdrahten sind. Deshalb werden die ersten Koppler nur für 8 Funktoren ausgelegt (12 Relais).

Bei 8 Funktoren und 12 Kopplern werden 20 Busplätze benötigt; dies ist ein übliches 19"-Gehäuse voll bestückt.

Für die ersten Versuche wird eine handelsübliche Busplatine mit 10 Positionen verwendet, so dass 4 Funktoren und 6 Koppler erprobt werden können.

Mit konsequenter SMD-Technik könnten 2 Funktoren und 2 Koppler auf einen Einschub passen, so das ein Rechner mit 8 Funktoren und 12 Kopplern möglich ist Der Lorenz-Attraktor mit 5 Funktoren und 8 Kopplern ist dann genauso wie die Mondlandung mit 7 Funktoren und 9 Kopplern mit der kleinen Rückwand möglich.

Die größere Busplatine kann dann 16 Funktoren und 24 Koppler haben.

Funktoren und Koppler werden durch DIP-Schalter konfiguriert, die die Bus-Schienen auswählen.

Jeder Modul (Funktor oder Koppler) hat ein Schieberegister von 32 Bit mit dem er konfiguriert wird. Alle Schieberegister sind über die (modifizierte) Busplatine hintereinandergeschaltet, so dass zur Konfiguration bei 8 Funktoren und 12 Kopplern 640 Bit gesendet werden müssen. Da hierdurch die Konfiguration implizit über seine Position in der Schiebekette bestimmt wird, müssen die DIP-Schalter zu der Position im Bus passen.

Nicht nur um zu demonstrieren, dass das Konzept keine hochintegrierten Schaltungen benötigt, werden die Multiplexer in den Kopplern mit Relais aufgebaut. Moderne Miniatur-Relais lassen dies auf einer Europa-Platine zu. Integrierte Analog-Multiplexer mit ±10V Spannungsbereich sind nur wenige Typen verfügbar, z.B. der ADG406 als 16-fach Multiplexer, der in einer späteren Version mit 16 Funktoren eingesetzt werden könnte.

Die (bipolaren multiplizieren) BCD-D/A-Wandler in den Kopplern sind auch diskret mit Stromaddition aufgebaut. Anstelle von Relais werden jedoch FET verwendet; vor 50 Jahren wären Reed-Relais möglich gewesen, da nur ein Arbeitskontakt benötigt wird. Der Faktor erlaubt eine Stelle vor und drei nach dem Komma, hat also 1‰ Auflösung und Genauigkeit. Da die Relais einzeln angesteuert werden, kann ein Faktor über 9.999 unterstützt werden, also sowohl 10.000 als auch daüber hinausgehend bis 15.000 (Ausdehnung auf 16.665 ist wenig sinnvoll).

Auch auf der Funktor-Platine wird zur Einstellung des Anfangswerts ein diskreter BCD-D/A-Wandler gleicher Art wie in den Kopplern verwendet, jedoch mit nur zwei Stellen (nach dem Komma) eingesetzt, d.h. von 0.00 bis ±1.00 wird durch einen D/A-Wandler auf dem Funktor statisch per Konfiguration eingestellt. Als A/D-Wandler wird der MCP4921 verwendet mit 0..4000 auf ±1 abgebildet; also 0.5‰ Auflösung. Um den Anfangswert flexibel zu setzen, kann der Anfangswert addditiv über den sekundären Eingang gesetzt werden, muss dann aber über einen Funktor, z.B. einen Summierer oder einen Haltespeicher, bereitgestellt werden.

Der Sekundäreingang der Funktoren wird auch über DIP-Schalter eingestellt, ist also keine Funktion der Busplatine.

Zwar wird in einem Funktor nur ein Rechenverstärker benötigt; der einfacheren Steuerbarkeit halber besteht im Prototypen ein Funktor aus getrennten Abschnitten für den Multiplizierer, den Integrierer und den Summierer, eingeschlossen die jeweiligen Varianten, die dann per Relais konfiguriert und ausgewählt werden.

Die Prototypen sind nicht für den allgemeinen Nachbau geeignet, da noch keine Maßnahmen gegen Überspannungen realisiert sind.

# **Busbelegung**

Durch die Verwendung der üblichen VG-Stecker mit 64 Kontakten (zweireihig) sind 16 Funktoren möglich:

```
16 analoge Ausgangsschienen
16 analoge Eingangsschienen
16 analoge Transferschienen
---
48 analoge Kontake
6 Versorgungsschienen (+/- 15V, Masse, +/- 10V, Masse)
2 Zustandssteuerung (run, init)
4 Schieberegister
1 Masse vorherige Signale
 ---
11 sonstige Kontakte
----59 Kontakte
```
#### **Zuordnung**

a1 GND c1 GND a2 MOSI c2 MISO a3 SCK c3 Rset a4 Init c4 Run a5 -15V c5 -15V a6 Fout1 c6 Fout2 a7 Fout3 c7 Fout4 a8 Fout5 c8 Fout6

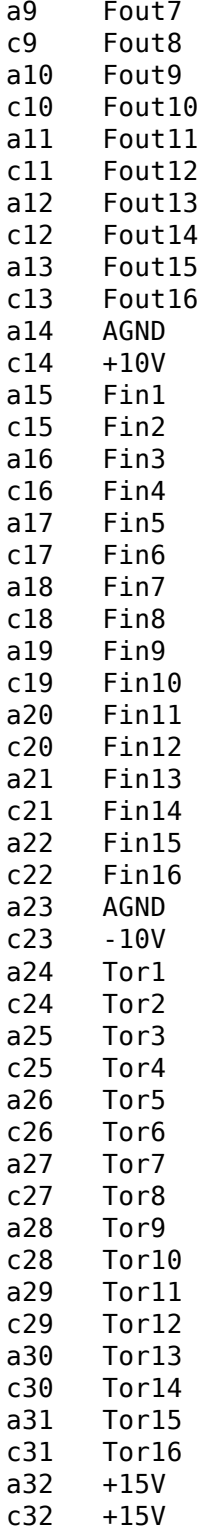

### **Bemerkungen**

Hier werden Punkte geparkt, die später in die aktuelle technische Spezifikation übernommen werden.

Derzeit keine Bemerkungen.

#### **Anhang**

In der Arbeit von [Hannauer] werden diese Argumente wiederholt, und er untersucht Möglichkeiten, die Programmierung aus einem digitalen Speicher abzurufen. Ein weiters Beispiel ist der Analog-Rechner auf einem Chip, siehe [CowanMT].

Auf den ersten Blick erscheint dies extrem aufwändig; hat doch der kleine EAI Mini-AC ein Steckbrett mit 450 Buchsen; es gibt also über 200 000 verschiedene steckbare Verbindungen. Davon sind aber nur kein kleiner Teil zulässig, es verbleiben etwas mehr als 3000 zulässige Verbindungen.

Durch weitere Maßnahmen kann die Anzahl auf 1000 Verbindungen reduziert werden; durch Einführung eines Bussystems wird deren Anzahl weiter wesentlich reduziert.

Insgesamt wird davon ausgegangen, dass ein System möglichst einheitlicher Struktur soviele Vorteile in der Benutzung bringt, dass selbst ein höherer Preis gerechtfertigt ist.

# **Abschätzung**

Als Beispiel diene der Mini-AC, vereinfacht und reduziert auf die analogen Ein- und Ausgänge. Er hat:

- 6 Integrierer mit 6 Eingängen und 3 Ausgängen
- 6 Summierer mit 6 Eingängen und 3 Ausgängen
- 3 Multiplizierer mit 2 Eingängen und 2 Ausgängen
- 18 Potentiometer mit 1 Eingang und 1 Ausgang

Da die Ausgänge nur zum bequemeren Stecken mehrfach ausgebildet sind, gibt es 96 Eingänge und 33 Ausgänge, so dass ein Schaltmatrix 3168 Kreuzungspunkte haben müßte.

Ersetzt man die Spannungseingänge durch Stromeingänge (siehe auch [CowanMT]), dann wird jedesmal ein Potentiometer (mit Stromausgang) benötigt; davon sind ungefähr die doppelte Anzahl Potentiometer als Funktionselemente notwendig. Damit sind es für die Funktoren 9 Spannungsausgänge und 9 Stromeingänge (ohne Anfangswert und Multiplizierer).

Bei 18 Kopplern (Potentiometern) mit 18 Ein- und 18 Ausgängen sind also zwei Schaltmatrizen notwendig, beide mit 9\*18=162 Koppelpunkten. zusammen nur noch 324 Koppelpunkte. Dazu kommen evtl. noch zweite Eingänge für Integrierer und Multiplizierer, so dass es 50% mehr, d.h. ca. 500 Koppelpunkte sind.

Im Jahre 1966 kostete ein einzelnes (Kamm-) Relais im Elektronikhandel (Schuricht) unter 10 DM; die Koppelmatrix ohne Ansteuerung also etwa 5000 DM. Eine IBM-Lochkarte hat 80\*12 = 960 Löcher; sie ist also ausreichend, um die Kopplungspunkte anzusteuern.

Um 1960 hatte Siemens die ESK-Relais entwickelt, die für Koppelpunkte in Telefonvermittlungen gedacht waren und immer 5 Relais als Einheit hatten. Da die Kosten in etwa denen eines Kammrelais vergleichbare sein dürften, ergeben sich 2DM pro Koppelpunkt, also 1000 DM, und damit eine Größenordnung, die weitere Untersuchungen sinnvoll macht.

Durch die Stromeingänge sind die Potentiometereinstellungen lastunabhängig; diskrete können direkt per Skala eingestellt werden. Viel sinnvoller ist der Einsatz von (statischen) D/A-Wandlern.

#### **Literatur**

Ulmann:

Bernd Ulmann: Analogrechner. Oldenbourg 2010.

Massen:

R. Massen: *Stochastische Rechentechnik*. Carl Hanser Verlag, München 1977 Hannauer:

Georg Hannauer: *Stored Program Concept for Analog Computers*. EAI, Princeton N.J., 1968.

BryantSTFK:

Bryant, M.D.; Shouli Yan; Tsang, R.; Fernandez, B.; Kumar, K.K.: *A Mixed Signal (Analog-Digital) Integrator Design* In: IEEE Transactions on Circuits and Systems, vol.59, no.7 pp.1409-1417 (2012)

#### CowanMT:

Cowan, G. E R; Melville, R.C.; Tsividis, Y.: *A VLSI analog computer/digital computer accelerator*. IEEE Journal of Solid-State Circuits, vol. 41, no. 1, pp. 42-53 (2006)